**Adobe Photoshop 2021 (Version 22.4.3) Keygen Crack Setup Free X64**

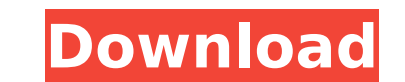

### **Adobe Photoshop 2021 (Version 22.4.3) Crack+ With Product Key Free [Mac/Win]**

Some of the most common image editing features are: • Adding or removing the background • Completing sections and removing unwanted areas • Cropping images and altering their perspective and layout • Improving are or enlar text, text effects, and graphics • Color-correcting images • Improving or improving the quality of image • Adding effects, layers, and frames • Making many common changes, such as cropping, resizing, and enhancing • Fine-t as Microsoft Paint or even Microsoft Paintbrush. But it is very capable of most image editing and image restoration tasks. If you are doing a lot of batch, repetitive image editing, or creating your best tools. But if you Adobe Photoshop Elements. Photoshop has much more power than simply manipulating a few basic images; it can be used for anything you are likely to need in any business, such as editing portraits, creating business graphics photos to a different size or format. Because the earlier version of Photoshop was also known as Photo Shop, the old name stuck, and so you may hear photographers refer to "Photoshop" rather than "Photo Shop" to differenti

#### **Adobe Photoshop 2021 (Version 22.4.3) Crack+ Activation Code**

This article assumes you're a power user of Photoshop. If this is your first time using Adobe Photoshop, you can read our more beginner guide. Adobe Photoshop tutorials for beginners Adobe Photoshop is a wonderful tool for Adobe's official site are excellent resources for newcomers, but the following video tutorials are particularly fantastic for users of Elements. Free Photoshop tutorials from Getty Images team, a collection of talented gra retouching. You can even find out how to create your own Images for free, in just a few minutes. The following are some of our favorite tutorials from Getty, organized by category. Photoshop Elements tutorials for beginner freelance illustrator who has updated many of her tutorials. You'll learn how to create a photo-styled art piece in a fun, creative way. Zoe's step-by-step tutorials will guide you through the process of transforming photo old, sepia, or soft shadows Edit a vintage photo Use Vintage Photo paper in Elements Wrap text around a photo Add vintage text effects to photos Use vintage typography to create a magazine-style layout Make vintage-inspire tutorials will guide you through each step of the process of making this vintage photo pop. She shows you how to: Apply vintage techniques to any photo Add vintage filters Create a transparent vintage-inspired design Optim Discover how to do photomontage in Photoshop This tutorial was created by Zenota Eroglu, a graphic designer and 388ed7b0c7

# **Adobe Photoshop 2021 (Version 22.4.3) Crack+ Free Registration Code**

--!COFF header: Machine: IMAGE\_FILE\_MACHINE\_I386 Characteristics: [ ] sectionData: " Relocations: - VirtualAddress: 0x0000 SymbolName: a Type: IMAGE\_REL\_I386\_DIR32 symbols: a: " and alse pubols: a: " Relocation S: - Virtua inding: 1 Type: IMAGE\_SYM\_TYPE\_NULL Other: SectionData: '' SectionBits: 64 ValueName: 0x00000000 InitData: '' SectionBits: 64 ValueName: 0x00000000 Decoration: '' The home-field advantage is real. - nick5107 ===== joezydec Pittsburgh that uses Heinz Field, and tell me

\*\*The Pen Tool\*\* The Pen Tool allows you to draw lines, circles, and ovals on an image (see Figure 1-35). The line that you draw can be very specific. To draw a line that is parallel with the right-click (PC) or Option (Ma thickness, and the style of the line by clicking on a button

# **What's New In Adobe Photoshop 2021 (Version 22.4.3)?**

#### **System Requirements:**

Minimum: Mac OS X 10.8.x or later Windows 7 or later (32-bit or 64-bit) 2 GB RAM 1 GB of VRAM DirectX® 10 Intel Core 2 Duo, Quad, or newer Intel HD Graphics 4000 or newer Adobe Flash Player 11 HDD space 4 GB SGA Card Recom

Related links:

[https://www.promorapid.com/upload/files/2022/07/j8pbBlfKpNos1qK82X5s\\_05\\_175a95e5b3c1cfeda5a0010e31cbfbc9\\_file.pdf](https://www.promorapid.com/upload/files/2022/07/j8pbBlfKpNos1qK82X5s_05_175a95e5b3c1cfeda5a0010e31cbfbc9_file.pdf) [https://community.tccwpg.com/upload/files/2022/07/y4Wfff3aqSFkIYPGFegP\\_05\\_bd880c84b1228fc9b111bc4bfbdf4fce\\_file.pdf](https://community.tccwpg.com/upload/files/2022/07/y4Wfff3aqSFkIYPGFegP_05_bd880c84b1228fc9b111bc4bfbdf4fce_file.pdf) <https://www.cakeresume.com/portfolios/photoshop-2021-version-22-2-key-generator> <https://wakelet.com/wake/y7jAWX1yYKPm577-W8tRf> <https://mandarinrecruitment.com/system/files/webform/gardeidd692.pdf> <http://babussalam.id/?p=17934> <https://alcanzanos.com/noticias/photoshop-cc-2014-hack-patch-registration-code-download-for-pc-latest/> <https://praxis-heine.com/blog/photoshop-cc-2018-version-19-free/> [http://chat.xumk.cn/upload/files/2022/07/VHNvC3vkqNelo8Sso2Ec\\_05\\_aab5728144c7a363c4a3f08bb3d23df5\\_file.pdf](http://chat.xumk.cn/upload/files/2022/07/VHNvC3vkqNelo8Sso2Ec_05_aab5728144c7a363c4a3f08bb3d23df5_file.pdf) <https://spscc.edu/system/files/webform/study-abroad/roskadm836.pdf> <http://www.bowroll.net/photoshop-cc-2019-install-crack-download-x64/> [https://www.kekogram.com/upload/files/2022/07/I5hyTDa8PyV4pDUDKPRd\\_05\\_aab5728144c7a363c4a3f08bb3d23df5\\_file.pdf](https://www.kekogram.com/upload/files/2022/07/I5hyTDa8PyV4pDUDKPRd_05_aab5728144c7a363c4a3f08bb3d23df5_file.pdf) <https://www.shopizzo.com/photoshop-2022-version-23-0-2-crack-mega-download-for-windows/> <http://www.landtitle.info/adobe-photoshop-2021-version-22-2-serial-number-full-torrent-download-3264bit-april-2022/> [http://leasevoordeel.be/wp-content/uploads/2022/07/Adobe\\_Photoshop\\_eXpress-1.pdf](http://leasevoordeel.be/wp-content/uploads/2022/07/Adobe_Photoshop_eXpress-1.pdf) <https://recycledsigns.com/advert/photoshop-cs3-product-key-and-xforce-keygen-serial-key-free-download-for-pc-latest-2022/> <https://lifeacumen.com/2022/07/adobe-photoshop-2021-version-22-1-0-crack-3264bit/> [https://leopays.social/upload/files/2022/07/l8jzdqErgSzdCZIqMoKk\\_05\\_aab5728144c7a363c4a3f08bb3d23df5\\_file.pdf](https://leopays.social/upload/files/2022/07/l8jzdqErgSzdCZIqMoKk_05_aab5728144c7a363c4a3f08bb3d23df5_file.pdf) [https://www.movimento2stellette.it/wp-content/uploads/2022/07/Adobe\\_Photoshop\\_2021\\_Version\\_2241.pdf](https://www.movimento2stellette.it/wp-content/uploads/2022/07/Adobe_Photoshop_2021_Version_2241.pdf) [https://ex0-sys.app/upload/files/2022/07/rUA6tArluxkxtZXNPOeU\\_05\\_175a95e5b3c1cfeda5a0010e31cbfbc9\\_file.pdf](https://ex0-sys.app/upload/files/2022/07/rUA6tArluxkxtZXNPOeU_05_175a95e5b3c1cfeda5a0010e31cbfbc9_file.pdf) <https://aap.gov.md/sites/default/files/webform/Adobe-Photoshop-CC.pdf> <https://world-online.co.za/advert/adobe-photoshop-2022-version-23-4-1-product-key-and-xforce-keygen-with-keygen-download-pc-windows/> [https://www.realteqs.com/teqsplus/upload/files/2022/07/2eZujiVqjTqEzMBt6CLk\\_05\\_175a95e5b3c1cfeda5a0010e31cbfbc9\\_file.pdf](https://www.realteqs.com/teqsplus/upload/files/2022/07/2eZujiVqjTqEzMBt6CLk_05_175a95e5b3c1cfeda5a0010e31cbfbc9_file.pdf) <http://susnofa.yolasite.com/resources/Adobe-Photoshop-CC-2019-Hack-Patch--Download.pdf> [https://mentorthis.s3.amazonaws.com/upload/files/2022/07/pfvnGTnWZV6pLZda565j\\_05\\_aab157b4b4c7a8ef831ab956f13ccec8\\_file.pdf](https://mentorthis.s3.amazonaws.com/upload/files/2022/07/pfvnGTnWZV6pLZda565j_05_aab157b4b4c7a8ef831ab956f13ccec8_file.pdf) <https://mevoydecasa.es/photoshop-2022-version-23-1-full-license-product-key-free-pc-windows/> <https://trello.com/c/hd1tAN2U/78-adobe-photoshop-express-download-x64-latest> [https://flagonsworkshop.net/upload/files/2022/07/pTzQYq38z8sP4PSCb1mx\\_05\\_175a95e5b3c1cfeda5a0010e31cbfbc9\\_file.pdf](https://flagonsworkshop.net/upload/files/2022/07/pTzQYq38z8sP4PSCb1mx_05_175a95e5b3c1cfeda5a0010e31cbfbc9_file.pdf) <https://www.roxboroughltd.com/sites/default/files/webform/streetlighting-contact/Adobe-Photoshop-2022-Version-2311.pdf> <http://majedarjoke.com/wp-content/uploads/2022/07/viltaav.pdf>